## **Skizzen**

**"Automatischer Lösungsmodus" ist ausgeschaltet**

**SOLIDWORKS Standard Stand:** 27.07.2018

## **Modul: SOLIDWORKS CAD Gültig für:** Versionsübergreifend

Die Meldung *"Eine Skizze kann nicht gezogen werden, da der "automatische Lösungsmodus" ausgeschaltet ist. Um die Skizze zu ziehen, schalten Sie den automatischen Lösungsmodus ein."* kann beim Versuch ein Skizzenelement zu verschieben erscheinen.

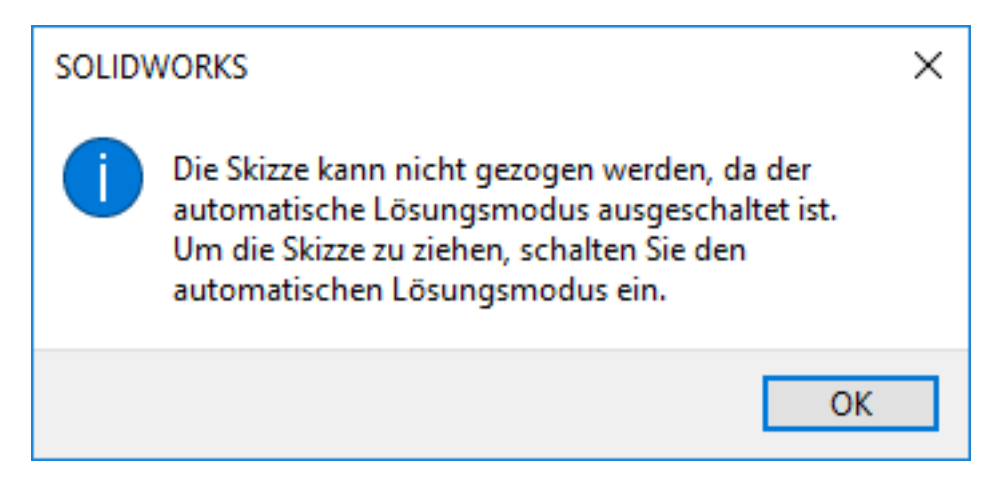

Unter *"Extras"\ "Skizzeneinstellungen"\ "Automatisch lösen"* lässt sich das Ziehen von Skizzenelementen wieder aktivieren.

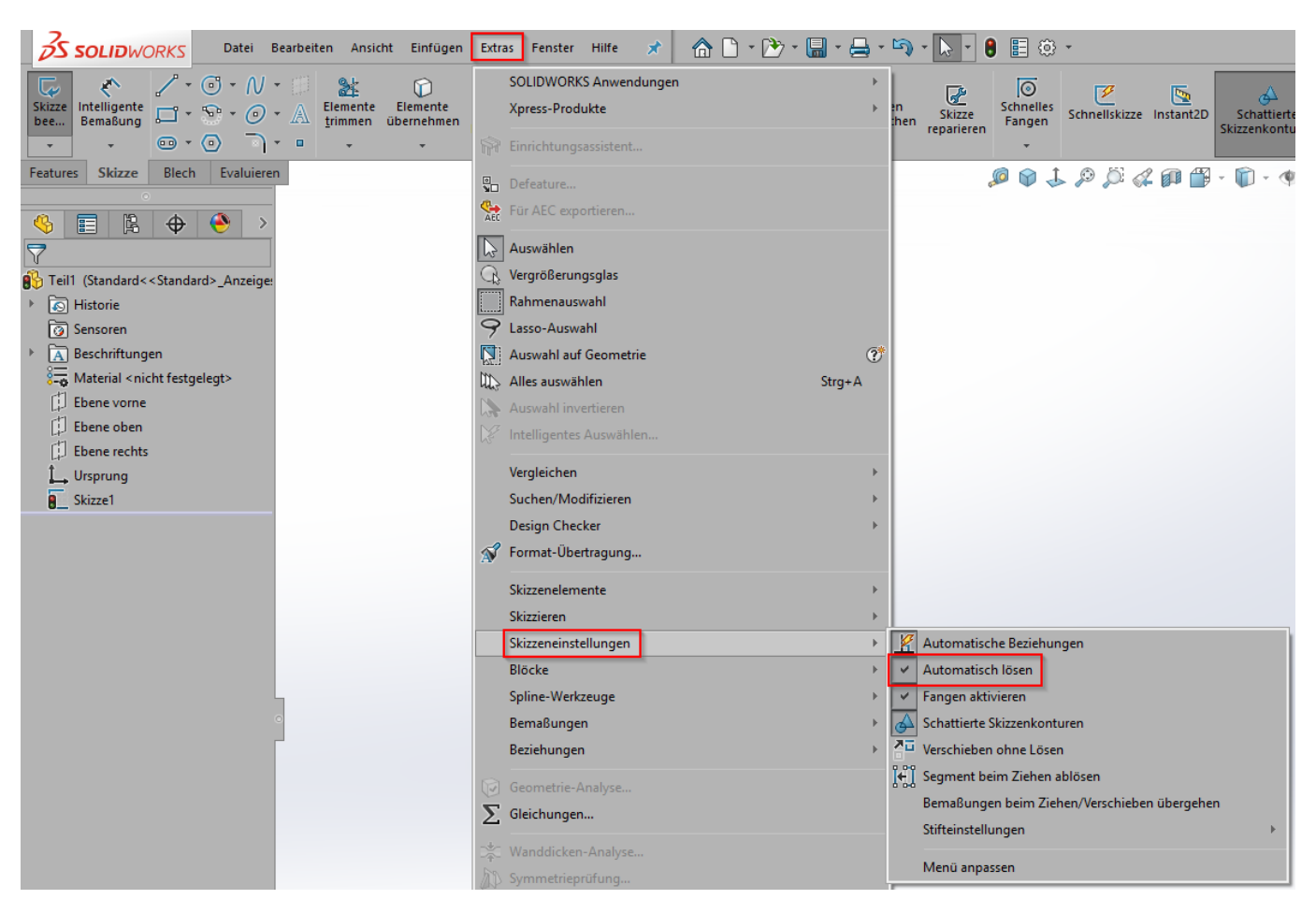

Seite 1 / 2 **© 2024 Kay Goldinger <support@solidsolutions.ch> | 2024-06-29 16:49** [URL: https://faq.bechtle-cad.com/index.php?action=faq&cat=6&id=334&artlang=de](https://faq.bechtle-cad.com/index.php?action=faq&cat=6&id=334&artlang=de)

## **Skizzen**

Eindeutige ID: #1333 Verfasser: n/a Letzte Änderung: 2018-07-31 08:32

> Seite 2 / 2 **© 2024 Kay Goldinger <support@solidsolutions.ch> | 2024-06-29 16:49** [URL: https://faq.bechtle-cad.com/index.php?action=faq&cat=6&id=334&artlang=de](https://faq.bechtle-cad.com/index.php?action=faq&cat=6&id=334&artlang=de)